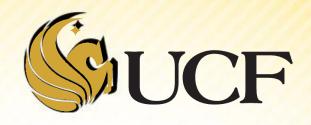

# LINKED LIST INTRO

COP 3502

#### **Linked List Introduction**

#### A Linked List

- Is the simplest form of a linked structure.
- It consists of a chain of data locations called nodes

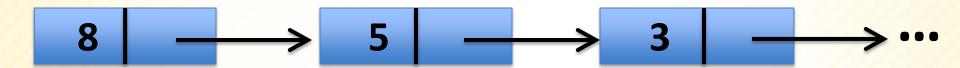

#### A node

- Holds a piece of information AND
- a link to the next node

```
struct node {
    int data;
    struct node* next;
};
```

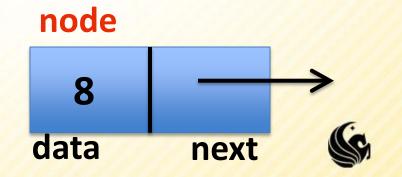

### **Linked List Introduction**

- What are Linked Lists?
  - Abstraction of a list
    - that is, a sequence of nodes in which each node is linked to the node following it.
- Why not use an array?
  - Each node in an array is stored in a contiguous space in memory, this means:
    - Arrays are fixed size (not dynamic)
      - We could realloc more space, but this requires work
    - Inserting and deleting elements is difficult
      - For example, in an array of size 100, if we want to insert an element after the 10<sup>th</sup> element what do we have to do?
      - We have to shift the remaining 90 elements in some way.

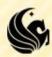

## **Linked List Introduction**

- Pros
  - They are dynamic so length can increase or decrease as necessary.
  - Each node does not necessarily follow the previous one in memory.
  - Insertion and deletion is cheap
    - Only need to change a few nodes (at most)
- Is there a negative aspect of linked lists?
  - We do not know the address of any individual node
    - So we have to traverse the list to find it, which may take a large # of operations.

# **Linked List Example**

Let's say we declare 3 Linked List nodes in memory:

```
struct node a, b, c;
a.data = 1;
b.data = 2;
c.data = 3;
a.next = b.next = c.next = NULL;
```

```
1 NULL data next
```

```
2 NULL data next
```

```
3 NULL data next
```

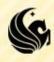

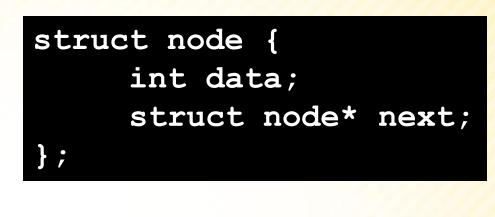

# **Linked List Example**

**}**;

struct node {

int data;

struct node\* next;

```
Let's say we declare 3
Linked List nodes in
memory:
```

- a.next = &b;
- b.next = &c;
- a.next->data Has value 2
- a.next->next->data Has value 3
- b.next->next->data Error!

```
1 NULL > 2 NULL > 3 NULL data next data next
```

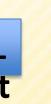

#### **Linked Lists in Detail**

- A linked list is an ordered collection of data
  - Each element (generally called nodes) contains the location of the next element in the list
  - Each node essentially has 2 parts:
  - The data part
    - For our examples we're usually just going to use an int, but really we could store anything in each node.
    - If we wanted a linked list of student records we could store PIDs, names, grades, etc.

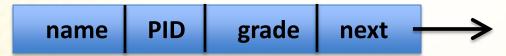

#### The link part

- This link is used to connect the nodes together.
- It is just a pointer to the next node in the list.
- This variable is usually called "next"

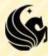

Node 3 data fields

```
struct node {
    char PID[8];
    char name[80];
    int gradePts;
    struct node* next;
};
```

```
d000
                               Dixie
                                            10
                                                   NULL
 Sarah
        s123
              100
                     NULL
                                           grade
                                      PID
                                                  next
             grade
                               name
       PID
                   next
 name
struct node s1;
                               struct node s2;
strcpy(s1.name, "Sarah");
                               strcpy(s1.name, "Dixie");
strcpy(s1.PID, "s123");
                               strcpy(s1.PID, "d000");
s1.grade = "100";
                               s1.grade = "10";
s1.next = NULL;
                               s1.next = NULL;
                               s1.next = &s2;
```

- How to access nodes of a linked list
  - Each node of the list is created dynamically and points to the next node in the list
    - So from the first node, we can get to the second, etc.
  - But how do you reach the first node?
    - You must have a pointer variable that simply points to the front of the list, or the 1<sup>st</sup> node of the list.
    - This pointer can be called whatever you want.
      - head

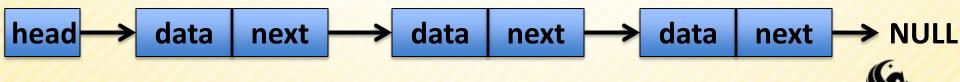

- Example of an Empty Linked List
  - struct node\* head = NULL;

```
head → NULL
```

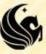

- How to access nodes of a linked list
  - Let's assume we already have a list created with several nodes
    - Don't worry how we made it, we'll cover adding to a list after we cover traversing a list.
  - We access the list via the pointer head
    - ➢ How would you move to the 2<sup>nd</sup> node in the list?

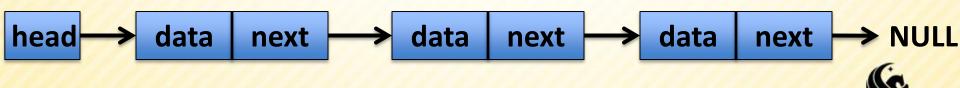

- How to access nodes of a linked list
  - One of the most common errors is to move the head of the list.
    - if we make the head ptr point to the second node in the list, we would have **NO** way to access the first record.
    - So rather than do that, what we need is a temporary pointer to help us move through the list.

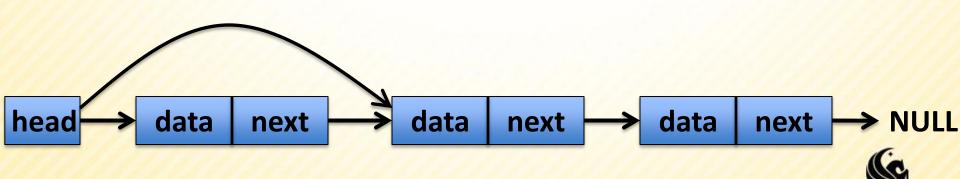

- How to access nodes of a linked list
  - We can define a helper pointer as follows:
  - struct node \*help\_ptr;
  - help\_ptr = head;

help\_ptr

- Something to notice:
- head and help\_ptr are pointing to the exact same linked list node.

head data next data next data next NULL

- How to access nodes of a linked list
  - Another side note, in order to access that first node's data field, Could we do the following?
    - head.data
      No, because head is a pointer
    - / (\*head) .data yes
    - / (\*help ptr).data YES
    - >head->data YES

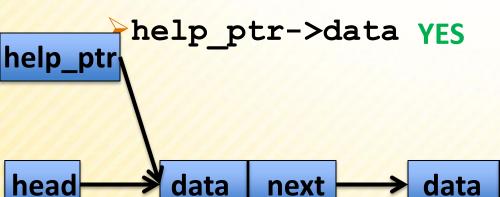

next → data | next → NU

- How to access nodes of a linked list
  - Now consider using the pointer help\_ptr to traverse the list pointed to by head, we could do something like this:
    - >help\_ptr = help\_ptr->next;

data

next

head

 Note that the syntax is correct because both sides of the statement our pointers to linked lists.

next

data

next

help\_ptr — Then we could refer to the data in the 2<sup>nd</sup> node using what syntax?

• help\_ptr->data

data

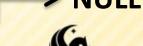

- Apply this procedure to print a linked list:
  - Assume head is already pointing to a valid list of values

```
struct node *help ptr;
 help ptr = head;
 while (help ptr != NULL) {
                                                1 2 3
     printf("%d ", help_ptr->data);
     help_ptr = help_ptr->next;
help_ptr
head
                               next
               next
                                             next
```

## Linked Lists: How to Add a Node

This is how to create a node to be added to a list:

```
> struct node *temp;
> temp = (struct node*)malloc(sizeof(struct node));
> temp->data = 7;
> temp->next = NULL;
```

- Now to add this node to the end of a list,
  - Assume help\_ptr is already pointing to the last node in some list.
  - Then all we have to do is connect the node help\_ptr is pointing to, to temp:

```
>help ptr->next = temp;
```

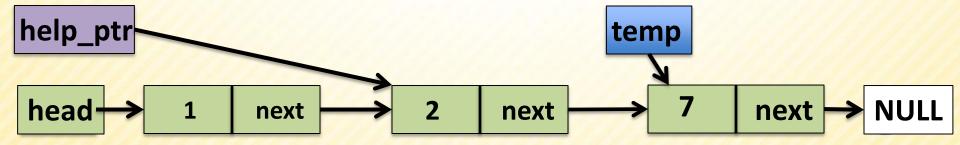

### Linked Lists: How to Add a Node

Now we can create a function that traverses a list and adds a node to the end of the list:

```
struct node* AddEnd(struct node* head, int val) {
    // Create the new node
    // if the list is empty (head == NULL) return
    // the new node
    // Create a helper pointer to traverse the list
    // Traverse the list until the end
    // Add the new node to the end
    // return the front of the list
```

```
struct node* AddEnd(struct node* head, int val) {
    // Create the new node
    // if the list is empty (head == NULL) return
    // the new node
    // Create a helper pointer to traverse the list
    // Traverse the list until the end
    // Add the new node to the end
    // return the front of the list
```

```
struct node* AddEnd(struct node* head, int val) {
    // Create the new node
    struct node *temp;
    temp = (struct node*)malloc(sizeof(struct node));
   temp->data = val;
   temp->next = NULL;
    // if the list is empty (head == NULL) return
    // the new node
    // Create a helper pointer to traverse the list
    // Traverse the list until the end
    // Add the new node to the end
    // return the front of the list
```

```
struct node* AddEnd(struct node* head, int val) {
    // Create the new node
    struct node *temp;
    temp = (struct node*)malloc(sizeof(struct node));
    temp->data = val;
    temp->next = NULL;
    if (head == NULL) return temp;
    // Create a helper pointer to traverse the list
    // Traverse the list until the end
    // Add the new node to the end
    // return the front of the list
```

```
struct node* AddEnd(struct node* head, int val) {
    // Create the new node
    struct node *temp;
    temp = (struct node*)malloc(sizeof(struct node));
   temp->data = val;
    temp->next = NULL;
   if (head == NULL) return temp;
    // Create a helper pointer to traverse the list
    struct node *curr;
   curr = head;
    // Traverse the list until the end
    // Add the new node to the end
    // return the front of the list
```

```
struct node* AddEnd(struct node* head, int val) {
    // Create the new node
    struct node *temp;
    temp = (struct node*)malloc(sizeof(struct node));
   temp->data = val;
    temp->next = NULL;
    if (head == NULL) return temp;
    // Create a helper pointer to traverse the list
    struct node *curr;
   curr = head;
    // Traverse the list until the end
   while (curr->next != NULL) {
         curr = curr>next;
    // Add the new node to the end
    // return the front of the list
```

```
struct node* AddEnd(struct node* head, int val) {
    // Create the new node
    struct node *temp;
    temp = (struct node*)malloc(sizeof(struct node));
   temp->data = val;
    temp->next = NULL;
    if (head == NULL) return temp;
    // Create a helper pointer to traverse the list
    struct node *curr;
   curr = head;
    // Traverse the list until the end
   while (curr->next != NULL) {
         curr = curr>next;
    curr->next = temp;
    // return the front of the list
```

```
struct node* AddEnd(struct node* head, int val) {
    // Create the new node
    struct node *temp;
    temp = (struct node*)malloc(sizeof(struct node));
    temp->data = val;
    temp->next = NULL;
    if (head == NULL) return temp;
    // Create a helper pointer to traverse the list
    struct node *curr;
    curr = head;
    // Traverse the list until the end
    while (curr->next != NULL) {
         curr = curr>next;
    curr->next = temp;
    return head;
```

- Let's show an example of creating a list using the function we just created...
  - shown in class

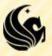

### Linked Lists: How to Add a Node

Now we can create a function that traverses a list and adds a node to the end of the list:

```
struct node* AddEnd(struct node* head, int val) {
    struct node *temp;
    temp = (struct node*)malloc(sizeof(struct node));
    temp->data = val;
    temp->next = NULL;
    if (head == NULL) return temp;
    struct node *curr;
    curr = head;
    while (curr->next!= NULL) {
        curr = curr>next;
```